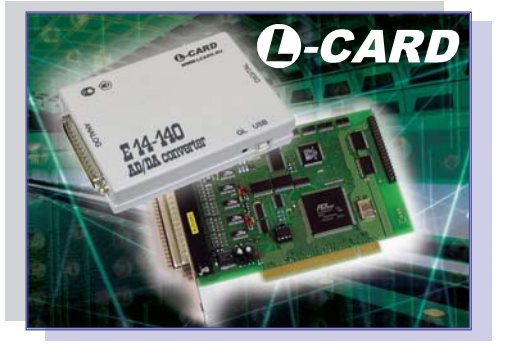

а вопрос "Какой Вам нужен АЦП? Разрядность, быстродействие, количество каналов, входной диапазон?" нередко можно в лучшем случае услышать "Нам бы подешевле". А если продолжить - "Гальваническая развязка нужна? Индивидуальная или групповая? Плата в слот компьютера или внешний блок?". В ответ тишина. Задавать уточняющие вопросы в том же духе бессмысленно, надо постараться вникнуть в решаемую задачу. И клиент оживает, а ситуация - проясняется. Пять вопросов - двадцать пять ответов, и подобрана подходящая модель АЦП. Оплатил - получил. Счастливый обладатель начинает осваивать АЦП, естественно не ознакомившись в полном объеме с документацией, не говоря уже об основах аналого-цифрового преобразования. И естественно возникает проблема, и не одна. В большинстве случаев это помехи, искажения, "пролазы". Но в этой ситуации пользователь остается уже один на один со своим бесценным АЦП. Что делать, если "что делать" непонятно?

Для начала следует немного подковаться теоретически. Архитектура большинства АЦП для компьютера включает аналоговый электронный коммутатор, одноканальный усилитель и одноканальный чип АЦП, что позволяет получить относительно невысокую стоимость канала. Но! Наличие аналогового коммутатора непосредственно на входах обязывает соблюдать особые правила подключения источников сигналов. В многоканальном режиме работы коммутатор АЦП работает в динамике, переключаясь с одного канала на другой, с частотой, которая программно установленна. Например, для частоты опроса 400 кГц время от момента коммутации до срабатывания устройства выборки-хранения АЦП составляет 2,5 мкс. Межканальное прохождение, а также помехи, вызванные коммутацией, будут малы, если за это время переходный процесс, вызванный явлением инжекции заряда в аналоговом ключе в момент коммутации во входных цепях АЦП, полностью завершится. Длительность переходного процесса напрямую зависит от импеданса источника сигнала по отношению к входам АЦП, а также от длины соединительных проводов. Так для частоты опроса 400 кГц на диапазонах ±2.5В..±10.0В для получения межканального прохождения сигнала менее -75..-80 дБ для 14-битных АЦП в дифференциальном режиме длина проводов до источника сигнала не должна превышать 1.5 метра, а сопротивление источника сигнала в полосе частот до 2 МГц не должно превышать 1 кОм. Для меньших частот опроса для получения того же значения межканального прохождения допустимые длины проводов и выходное сопротивление источника сигнала будут больше. На других входных диапазонах (менее ±2.5В) межканальное прохождение также будет увеличиваться за счет увеличения требуемого времени установления переходного процесса в аналоговом тракте при больших коэффициентах усиления.

## Проблемы все те же: помехи, искажения, межканальное прохождение сигнала

Гарманов А.В., ЗАО "Л-Кард", г.Москва

Существует и еще один негативный фактор, который может резко влиять на межканальное прохождение и искажение сигнала. Это превышение уровня сигнала для установленного входного диапазона. Представьте что на вход канала с установленным диапазоном ±2.5В подан сигнал ±10В. От такого сигнала усилитель войдет в насыщение (нелинейный режим), а выход из этого состояния потребует дополнительного времени. Это может создать дополнительные искажения в следующем по порядку опроса канале.

Итак, для получения минимального межканального прохождения сигнала, минимальных помех и минимальных искажений сигнала можно порекомендовать:

• обеспечить наименьший импеданс (внутреннее сопротивление) источника сигнала;

• установить наименьшую частоту опроса АЦП, которая приемлема для Вашей задачи;

• обеспечить наименьшую длину проводников от источника сигнала;

• выбрать максимально вызможный входной диапазон АЦП по напряжению;

• не допускать превышение установленного диапазона сигнала:

• исключить опрос каналов, линии которого не подключены к источникам сигнала (вообще-то, этого не должно быть):

• если существует возможность выбора использования дифференциального или однопроводного подключения - всегда выбирать дифференциальное;

• попробовать применить особый случай подключения входных сигналов "по току".

Типовые схемы подключения аналоговых сигналов приводятся в соответствующих руководствах пользователя. В этих схемах длины проводов имеют большое значение. Однако существует особый случай подключения входных цепей "по току", при котором длина входных проводов не оказывает существенного влияния на межканальное прохождение. Это подключение источников сигнала как источников тока.

На схемах приведены два варианта такого подключения для плат L-154, L-761, L-780, L-783, L-793 и модулей Е14-140, Е14-440, производства фирмы "Л-Кард" (Россия). И для случая 16-ти канального (дифференциальный режим), и для 32-х канального (однопроводный режим) подключения источников напряжения резисторы должны иметь сопротивление 75..500 Ом (а теория гласит - чем ближе к волновому сопротивлению линии, тем лучше). При этом следует помнить, что источник сигнала должен обеспечивать соответствующий выходной ток для раскачки входного напряжения на требуемом входном диапазоне АЦП. Основное преимущество этого способа в том, что длина соединительных проводов не оказывает сущест-

50

венного влияния на длительность переходного процесса на входе АЦП. Фактически малый импеданс источника сигнала уже обеспечен. Короче говоря, запомните раз и навсегда: чем больше длина проводов до входов платы или модуля АЦП и чем более высокая Вами задана частота опроса каналов, тем более актуально использовать подключение сигналов "по току".

Вернемся к ситуации, когда Вы, "изучив" руководство пользователя от корочки до корочки, подключили АЦП в соответствии с документацией и все-таки столкнулись с проблемами. Что делать в этом случае? Как правильно поставить диагноз "коммутационные помехи", не перепутав эту проблему с другими проблемами подключения? Разумная последовательность действий должна быть такова:

• еще раз поверьте, это не лишнее, правильность подключения согласно документации:

• убедитесь, что уровень сигналов на входах АЦП не превышает допустимое значение в рабочем диапазоне напряжений. Причем это касается всех подключенных каналов! И естественно убедитесь в том, что уровни сигналов на входах опрашиваемых каналов АЦП соответствуют установленному диапазону. Если эти условия не соблюдены, то, как минимум, одна из причин Ваших проблем состоит именно в этом;

• допустим, Вы наблюдаете помеху по i-му физическому каналу (или искажение, или межканальное прохождения с ј-го канала на і-й). Ничего не меняя, просто обес-ПАЧЬТА  $0^{\text{mno}}$ 

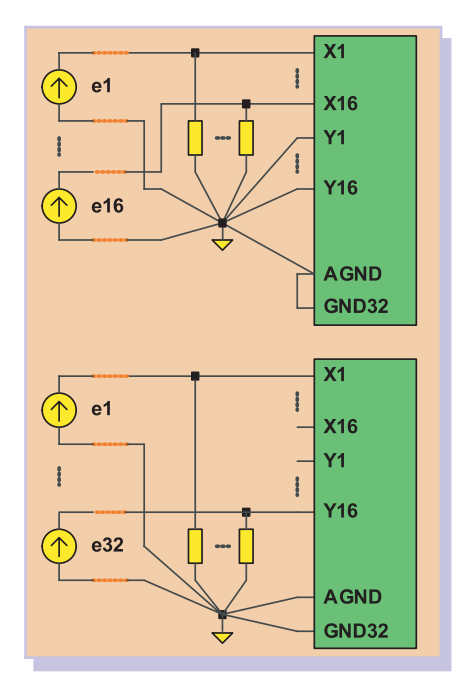

го канала. Если при этом наблюдаемая картина будет "хороша" в течении долгого времени (т.е. помехи, ИПИ искажение, или межканальное прохождения с ј-ого канала на і-ый существенно уменьшатся или исчезнут), то MOXHO ОДНОЗначно диагностировать - Вы имеете дело с коммутационной помехой. Если же в таком режиме регистрации

только одного і-

сигнала картина не улучшается, то это означает, что или полключение неверное, или внешние помехи слишком велики и требуется экранирование, заземление и другие общие меры, уменьшающие внешние помехи и разрешающие проблемы электросовместимости разных устройств.

• если же Вы столкнулись с какой-то другой ситуацией и предложенные рецепты не решили проблему, тогда Вам следует обратиться в службу поддержки производителя или его представителя в регионе за консультацией (партнер "Л-Кард" в Украине - "ХОЛИТ Дэйта Системс", г. Киев). Телефонный звонок в такой ситуации и объяснение "на пальцах" - это, как правило, просто потеря времени (своего и чужого). Специалисту сразу потребуются исходные данные, описывающие Вашу ситуацию. А необходимых исходных данных ОЧЕНЬ МНОГО (Вы и сами их сразу не вспомните).

Что нужно подготовить для получения консультации у специалиста по вопросам помех, искажений сигналов и межканального прохождения:

• как Вас зовут и как с Вами связаться, и это не шутка;

- название изделия:
- серийный номер изделия;

какой компьютер используете и с какой операционной системой:

• каким ПО Вы пользуетесь и каким драйвером устройства (указать версию или другие сведения, позволяюшие Вас понять):

• какие программные пользовательские настройки изделия используются (частота АЦП, входной диапазон, указать режим: 16-канальный или 32 канальный, какие каналы опрашиваются и другие пользовательские настройки);

• какая конфигурация джамперов (перемычек) используется на плате (если таковые имеются):

• схема внешних подключений (текстовое описание связей или эскиз схемы), при этом обязательно указать номера контактов разъема и ориентировочную длину проводов:

• какие источники сигнала используются и каково значение их внутреннего сопротивления;

• оценка уровней сигналов на входах устройства;

• каков характер вводимого сигнала. Укажите специфические параметры сигнала, если они известны (импульсный или синусоидальный, случайный или периодичный);

• полоса частот входного сигнала;

• в каких условиях эксплуатируется изделие (лаборатория, производство). Опишите, как выполнены цепи заземления компьютера. Заземлены ли источники сигналов и если да, то каким образом.

• опишите наблюдаемые помехи, межканальное прохождение или другой наблюдаемый негативный эффект, снабдив это описание хотя бы какими-то количественными характеристиками или оценками!

Если Вы потрудитесь немного и предоставите эти полные исходные данные, это даст возможность специалисту в кратчайшие сроки дать Вам наиболее точный и правильный ответ, что, безусловно, в Ваших интересах!

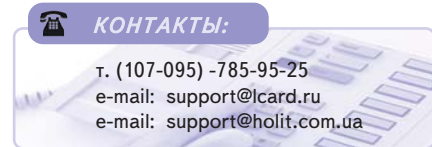

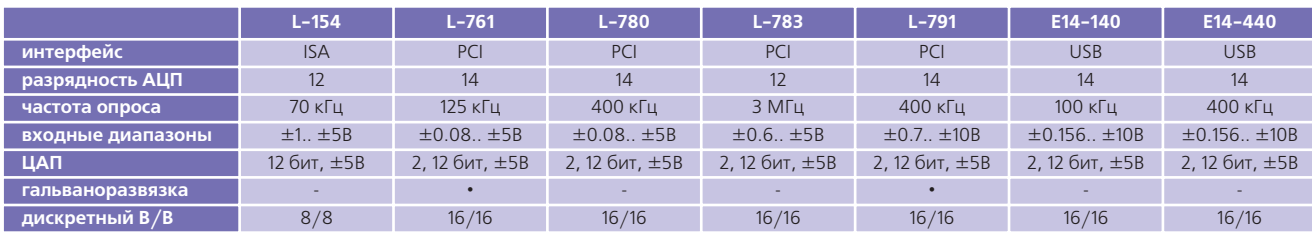